#### МИНИСТЕРСТВО НАУКИ И ВЫСШЕГО ОБРАЗОВАНИЯ РОССИЙСКОЙ ФЕДЕРАЦИИ Федеральное государственное автономное образовательное учреждение высшего образования «НАЦИОНАЛЬНЫЙ ИССЛЕДОВАТЕЛЬСКИЙ ТОМСКИЙ ПОЛИТЕХНИЧЕСКИЙ УНИВЕРСИТЕТ» ЮРГИНСКИЙ ТЕХНОЛОГИЧЕСКИЙ ИНСТИТУТ

**УТВЕРЖДАЮ** И.о. дивектора ЮТИ Солодский С.А. 2021 г. ESS  $\mathbf{u}$ 

# РАБОЧАЯ ПРОГРАММА ДИСИИПЛИНЫ ПРИЁМ 2021 г. ФОРМА ОБУЧЕНИЯ ОЧНАЯ

#### САПР технологий и конструкций

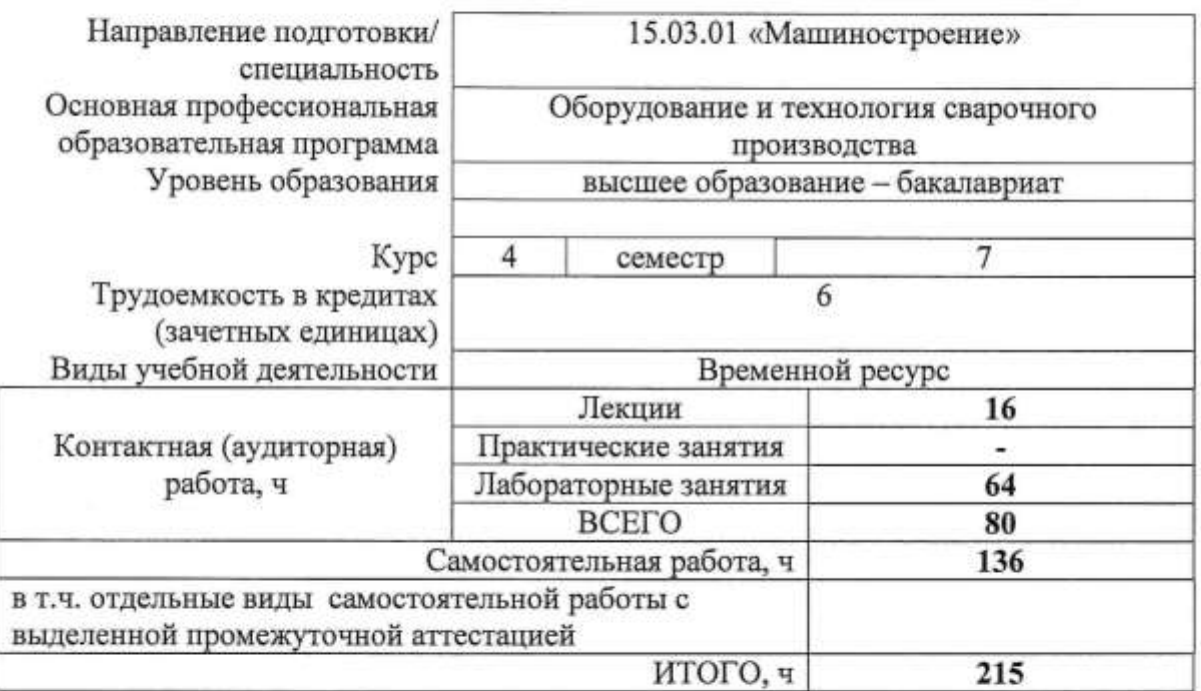

 $\overline{a}$ 

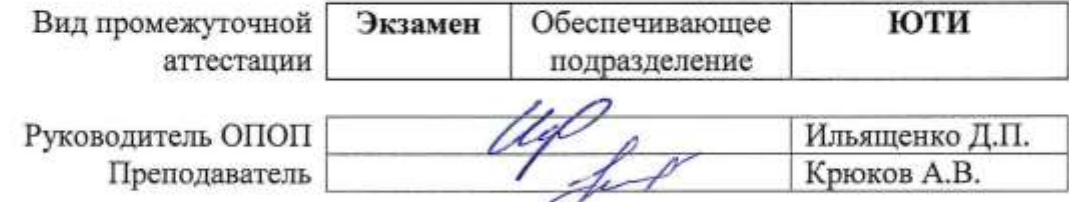

# **1. Цели освоения дисциплины**

Целями освоения дисциплины является формирование у обучающихся определенного ОПОП (п. 5 Общей характеристики ОПОП) состава компетенций для подготовки к профессиональной деятельности.

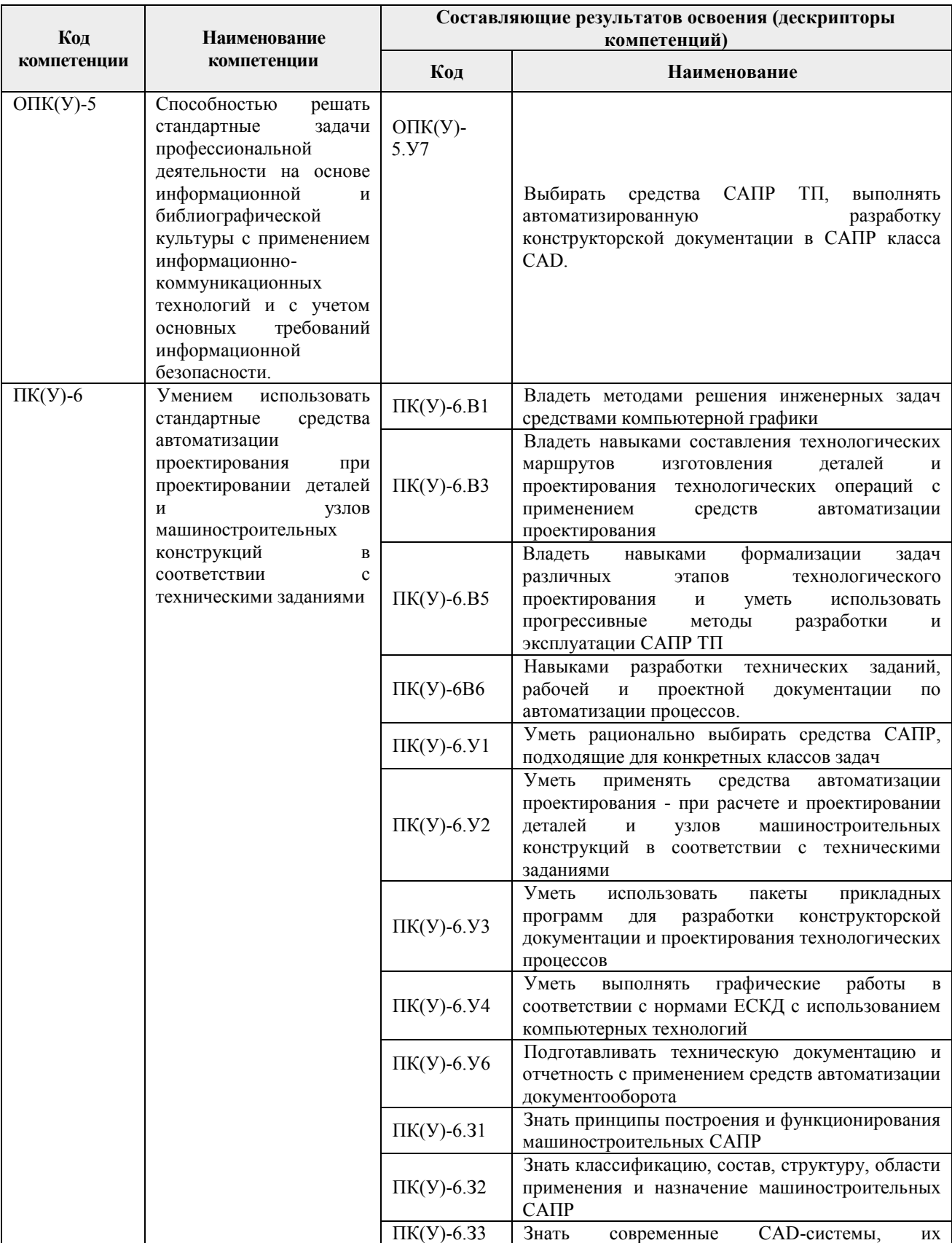

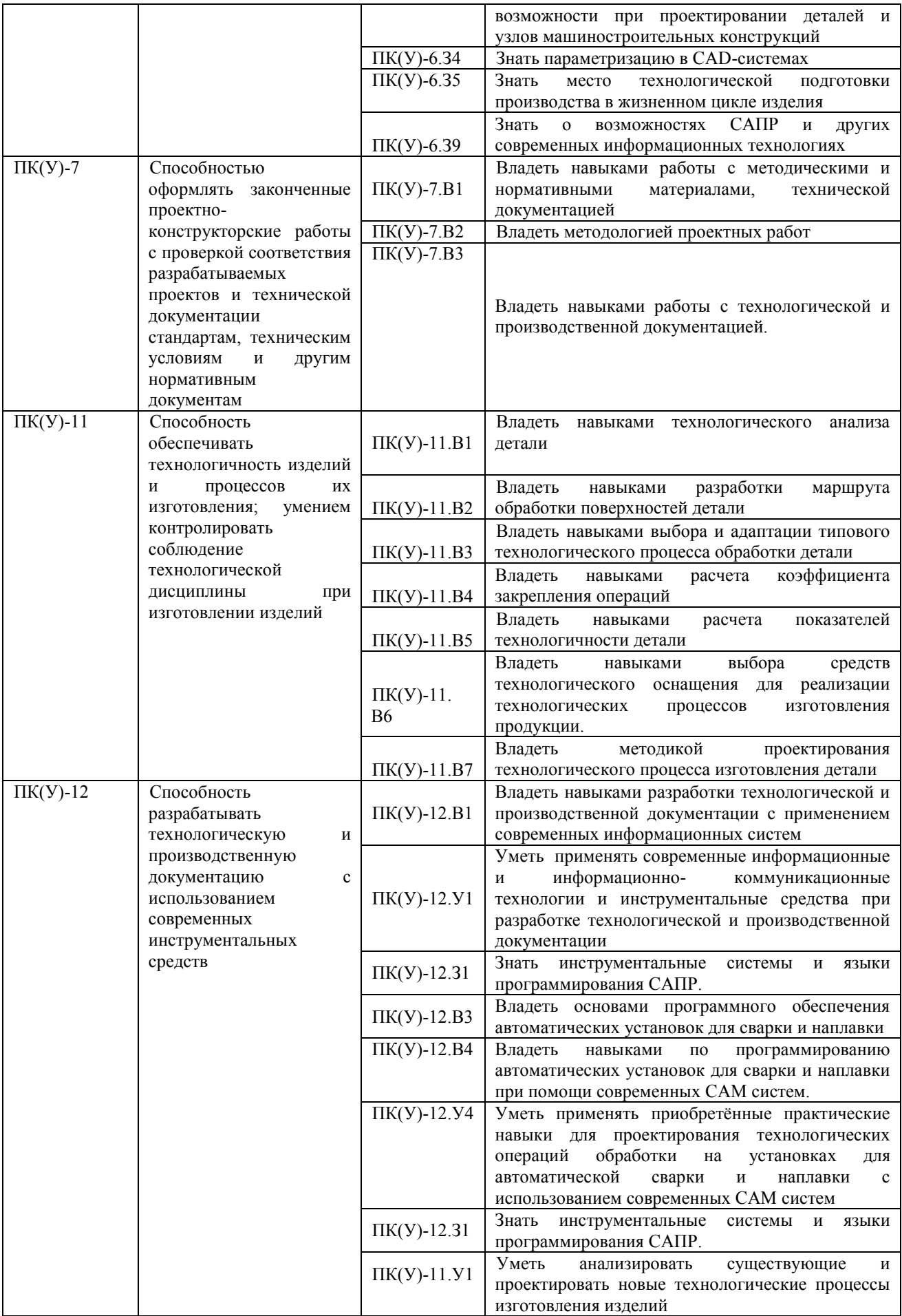

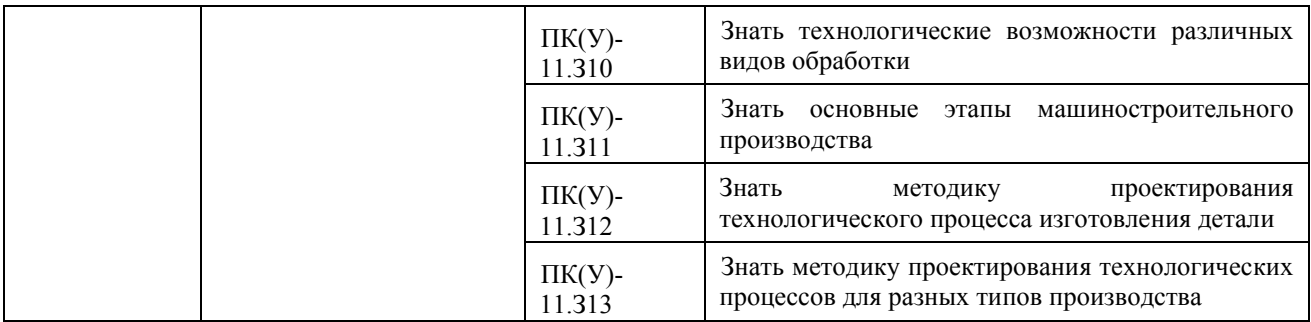

# **2. Место дисциплины в структуре ОПОП**

Дисциплина относится к вариативной части Блока 1 учебного плана образовательной программы.

#### **3. Планируемые результаты обучения по дисциплине**

После успешного освоения дисциплины будут сформированы результаты обучения:

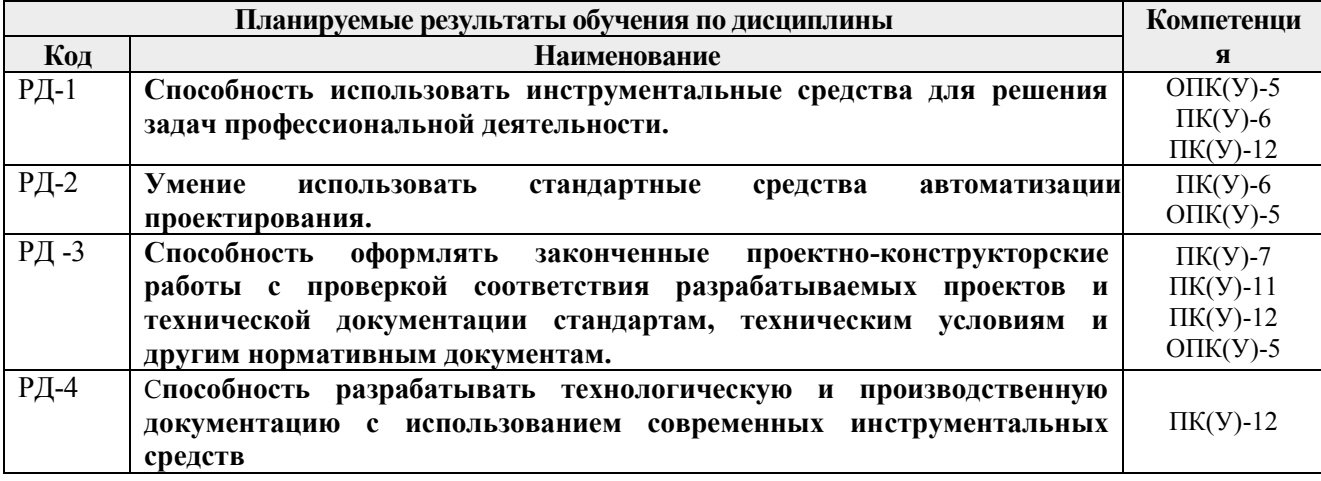

Оценочные мероприятия текущего контроля и промежуточной аттестации представлены в календарном рейтинг-плане дисциплины.

#### **4. Структура и содержание дисциплины**

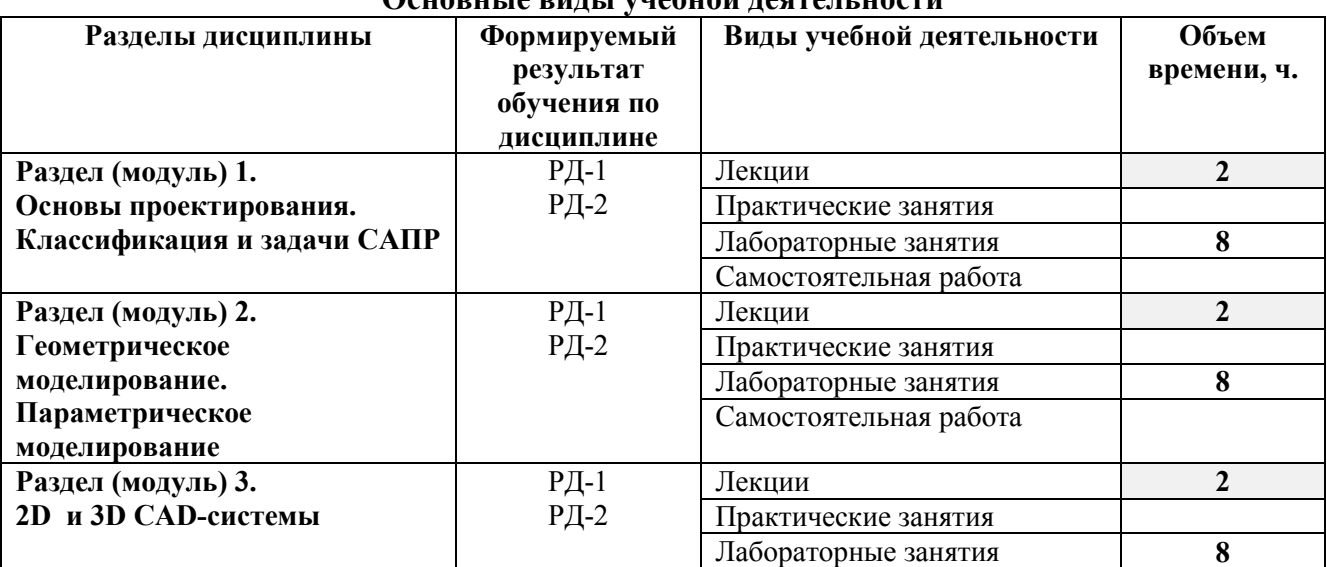

# **Основные виды учебной деятельности**

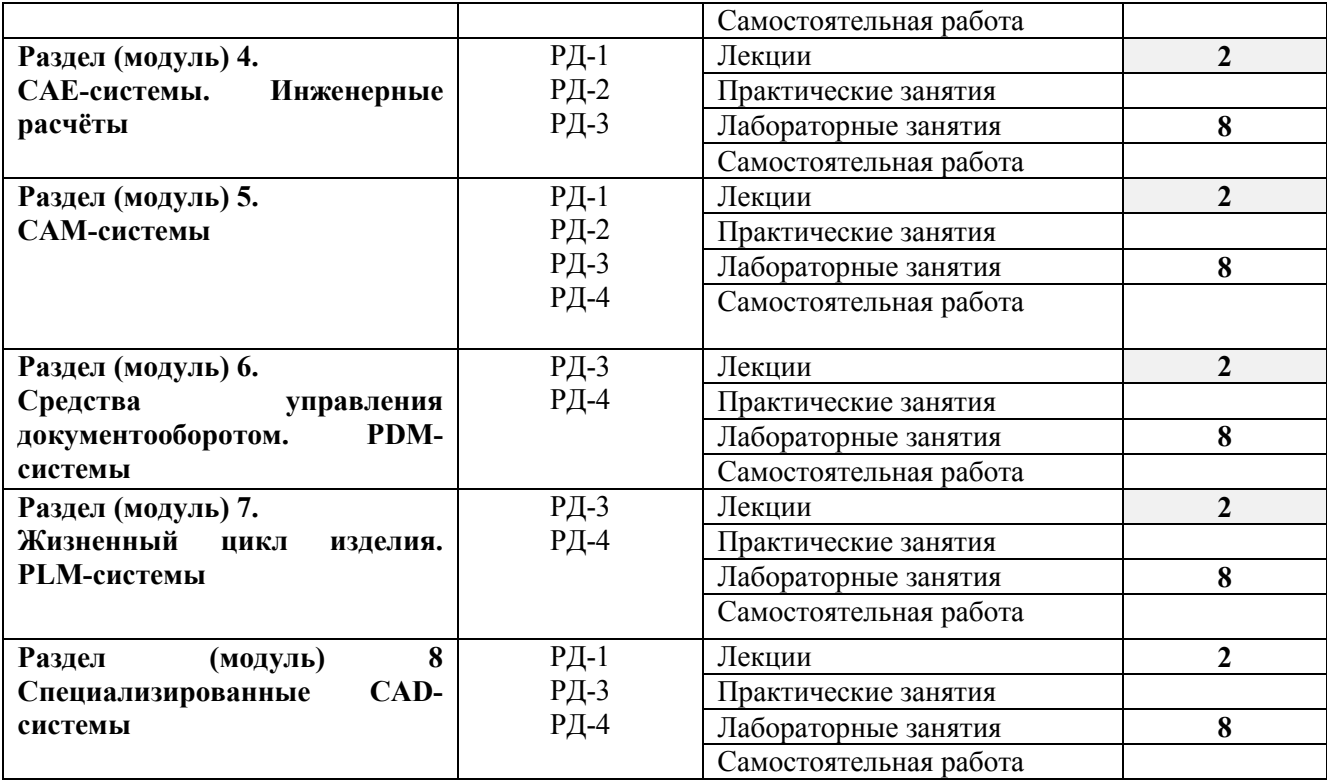

Содержание разделов дисциплины:

# **Раздел 1. Основы проектирования. Классификация и задачи САПР**

Основы проектирования.

1. Техническое задание на НИР и проведение НИР. Результат НИР.

2. Порядок выполнения и эффективность ОКР (техническое предложение, эскизное проектирование,

техническое проектирование, рабочая документация, испытания и доводка).

3. Проектирование методами "снизу вверх" и "сверху вниз".

Задачи и виды САПР.

1. Основные цели автоматизации проектирования.

2. Классификация САПР (особенности, специфика, краткое описание возможностей).

3. Виды обеспечения САПР.

*Лабораторная работа 1.* Основы проектирования Solid Works.

*Лабораторная работа 2.* Твердотельное моделирование

#### **Раздел 2. Геометрическое моделирование. Параметрическое моделирование**

1. Каркасное моделирование.

2. Поверхностное моделирование.

3. Твердотельное моделирование.

4. Табличная параметризация.

5. Иерархическая параметризация.

6. Геометрическая параметризация.

*Лабораторная работа 3.* Каркасное и поверхностное моделирование

*Лабораторная работа 4.* Параметризация и работа с переменными

## **Раздел 3. 2D и 3D CAD-системы**

1 2D CAD-системы

2 3D CAD-системы

*Лабораторная работа 5.* Основы работы в САПР KOMPAS.

*Лабораторная работа 6.* Основы работы в Teflex.

## **Раздел 4. CAE-системы. Инженерные расчёты**

CAE-системы. Инженерные расчеты. Инженерный анализ.

- 1. Метод конечных элементов. Использование численных методов в CAE-системах.
- 2. Моделирование кинематики.
- 3. Аэрогидродинамические расчеты.
- 4. Электростатика и электродинамика.
- 5. Прочностные расчеты.
- 6. Тепловые расчеты.

*Лабораторная работа 7.* Расчёт напряжённого состояния в SolidWorks

## **Раздел 5.CAM-системы**

Средства подготовки автоматизированного проектирования. CAM-системы.

- 1. ЧПУ (особенности, возможности, примеры).
- 2. Язык программирования ЧПУ. G-код.
- 3. САМ-системы.
- 4. NC-программы. Проверка, доводка, оптимизация NC-программ.

*Лабораторная работа 8.* Разработка управляющей программы в SprutCAM.

#### **Раздел 6. Средства управления документооборотом. PDM-системы**

- 1. PDM-системы (цели, задачи, функции, данные).
- 2. Электронное хранилище документов.
- 3. Структуризация проекта, классификация документов, классификаторы.
- 4. Атрибуты и системы поиска.
- 5. Разграничение доступа.
- 6. Интеграция CAD-систем посредством PDM.
- 7. Автоматическое отслеживание и история создания и управления изменениями.

8. Коллективная работа над проектом. Обмен информацией между подразделениями предприятия. Внутренняя

почтовая система.

9. Отчеты и экспорт информации.

10. Управление нормативно-справочной информацией. ERP-системы.

*Лабораторная работа 9. Разработка технологической документации в SprutТП Лабораторная работа 10 Разработка типовой технологии в SprutТП*

## **Раздел 7. Жизненный цикл изделия. PLM-системы**

1. Расшифровка аббревиатуры PLM. Жизненный цикл изделия.

2. Компоненты и составляющие PLM.

3. Главные процессы PLM.

4. Основные процессы управления жизненным циклом изделия.

*Лабораторная работа 11. Управление проектами в SprutТП*

#### **Раздел 8. Специализированные CAD-системы**

1. AEC CAD (примеры, описание, назначение, возможности, программные компоненты).

2. EDA-системы (примеры, описание, назначение, возможности, программные компоненты).

3. GIS-системы (примеры, описание, назначение, возможности).

4. Мехатроника.

*Лабораторная работа 12. Проектирование плана цеха в САПР KOMPAS.*

*Лабораторная работа 13 Разработка системы вентиляции в САПР KOMPAS.*

# **5. Организация самостоятельной работы студентов**

Самостоятельная работа студентов при изучении дисциплины предусмотрена в следующих видах и формах:

 Работа с лекционным материалом, поиск и обзор литературы и электронных источников информации по индивидуально заданной проблеме курса;

- Изучение тем, вынесенных на самостоятельную проработку;
- Подготовка к лабораторным работам занятиям;
- Подготовка к оценивающим мероприятиям;
- Выполнение коллективных заданий.

## **6. Учебно-методическое и информационное обеспечение дисциплины**

## **6.1. Учебно-методическое обеспечение**

## **Основная литература**

1. Авлукова, Ю.Ф. Основы автоматизированного проектирования [Электронный ресурс]: учебное пособие / Ю.Ф. Авлукова. – Электрон. дан. – Минск: «Вышэйшая школа», 2013. – 217 с. – Режим доступа: https://e.lanbook.com/book/65577. – Загл. с экрана.

2. Горбатюк, С.М. Автоматизированное проектирование оборудования и технологий: курс лекций [Электронный ресурс]: учебное пособие / С.М. Горбатюк, М.Г. Наумова, А.Ю. Зарапин. – Электрон. дан. – Москва: МИСИС, 2015. – 62 с. – Режим доступа: https://e.lanbook.com/book/93646. – Загл. с экрана.

# **6.2. Информационное и программное обеспечение**

Internet-ресурсы (в т.ч. в среде LMS MOODLE и др. образовательные и библиотечные ресурсы):

1. [www.dwg.ru](http://www.dwg.ru/) «Сайт для проектировщиков, инженеров, конструкторов».

2. <http://bigor.bmstu.ru/?cnt/?doc=Default/AIS.cou>Автоматизированные информационные системы

3. [http://bigor.bmstu.ru/?cnt/?doc=Default/110\\_CALS.cou](http://bigor.bmstu.ru/?cnt/?doc=Default/110_CALS.cou) Основы CALS-технологий

4. [http://bigor.bmstu.ru/?cnt/?doc=140\\_CADedu/CAD.cou](http://bigor.bmstu.ru/?cnt/?doc=140_CADedu/CAD.cou) Основы САПР. Онлайн-курс лекций

5. http://bigor.bmstu.ru/?cnt/?doc=NJD67VC40B9S70SSMJ90 Применение CAD/CAM систем для проектирования и технологической подготовки производства

6. http://bigor.bmstu.ru/?cnt/?doc=PO\_CAD/base.cou Программное обеспечение САПР

7. [http://bigor.bmstu.ru/?cnt/?doc=Default/150\\_Hard.cou](http://bigor.bmstu.ru/?cnt/?doc=Default/150_Hard.cou) Техническое обеспечение автоматизированных систем

**Профессиональные базы данных и информационно-справочные системы** доступны по ссылке: https://www.lib.tpu.ru/html/irs-and-pdb

Лицензионное программное обеспечение (в соответствии с **Перечнем лицензионного программного обеспечения ТПУ)**:

- 1. LibreOffice<br>2. Windows
- Windows
- 3. Chrome
- 4. Firefox ESR
- 5. PowerPoint
- 6. Acrobat Reader
- 7. Zoom
- 8. Компас-3D V16
- 9. SolidWorks
- 10. Scad Office
- 11. SprutTII
- 12. SprutCAM

#### **7. Особые требования к материально-техническому обеспечению дисциплины**

В учебном процессе используется следующее лабораторное оборудование для практических и лабораторных занятий:

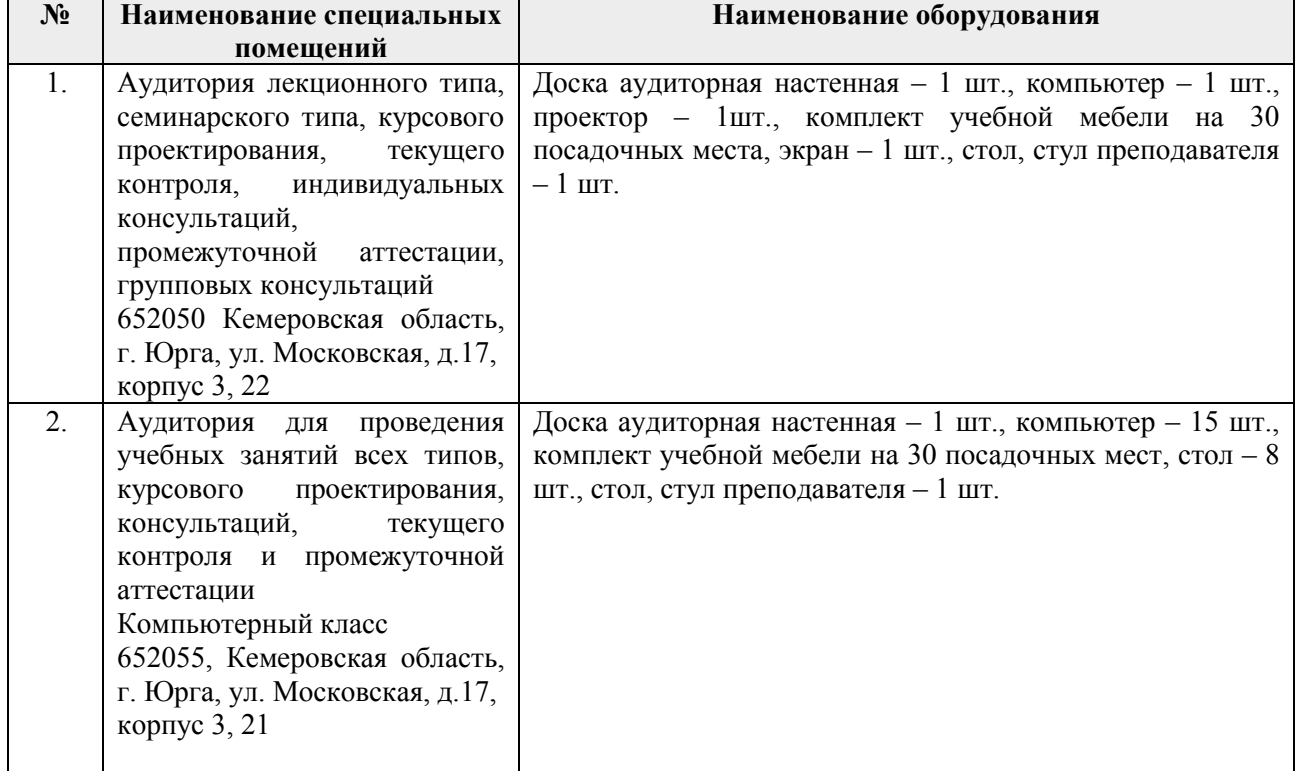

Рабочая программа составлена на основе Общей характеристики образовательной программы по направлению 15.03.01 Машиностроение / основная профессиональная образовательная программа «Оборудование и технология сварочного производства» (приема 2021 г., очная форма обучения).

Разработчик(и):

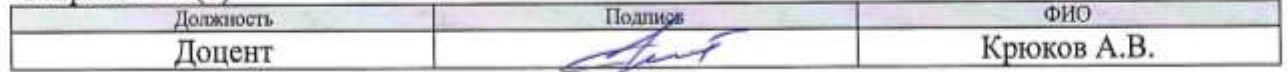

Программа одобрена на заседании УМК ЮТИ (протокол от «30» августа 2021 г. № 15/21).

Зам. начальника ОО Драм А.В. Проскоков